## **Inhal t**

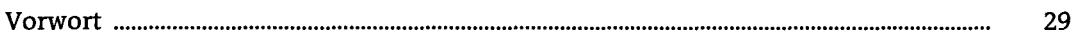

#### $\mathbf{1}$ **Java is t auc h ein e Sprach e**

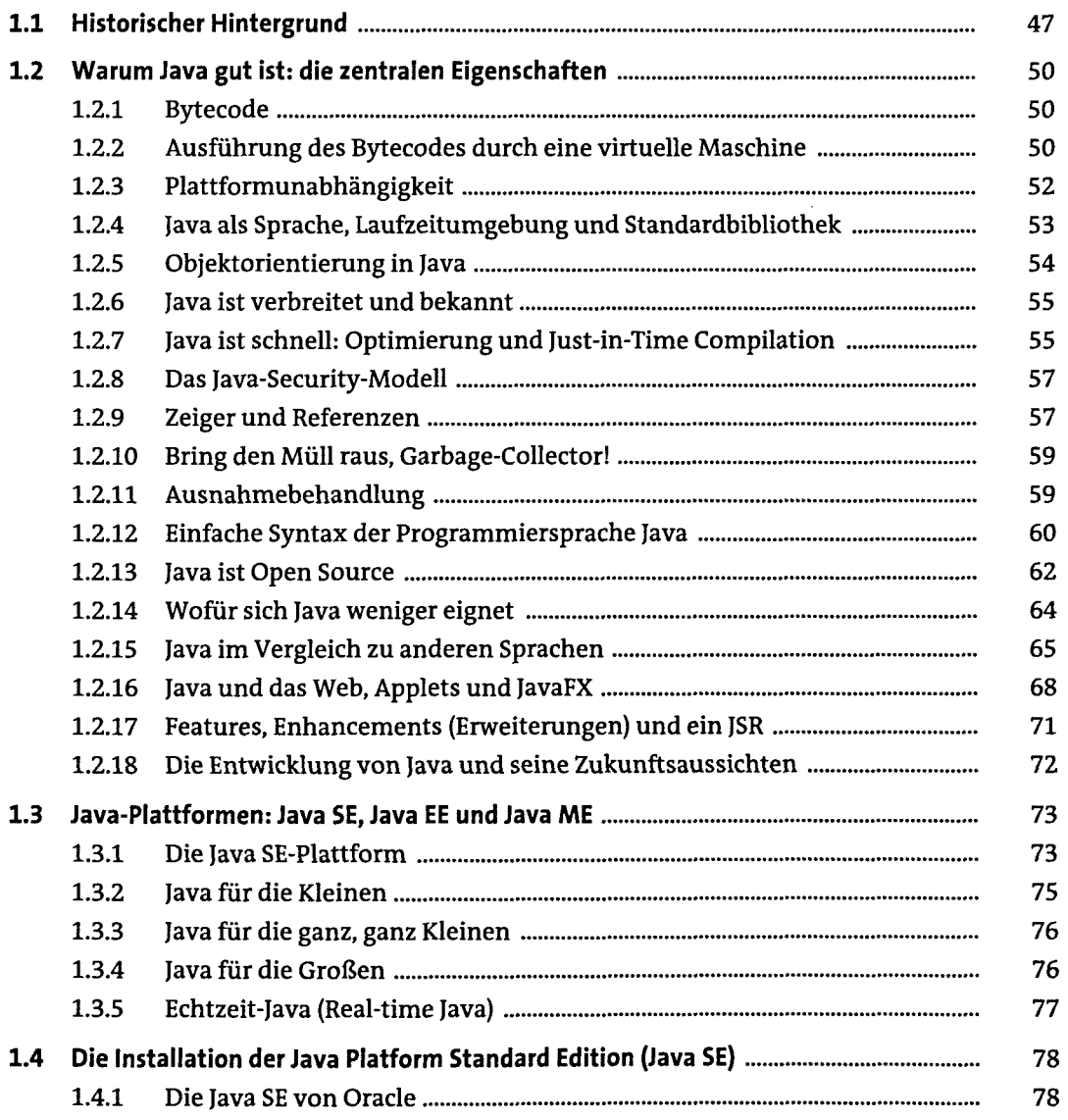

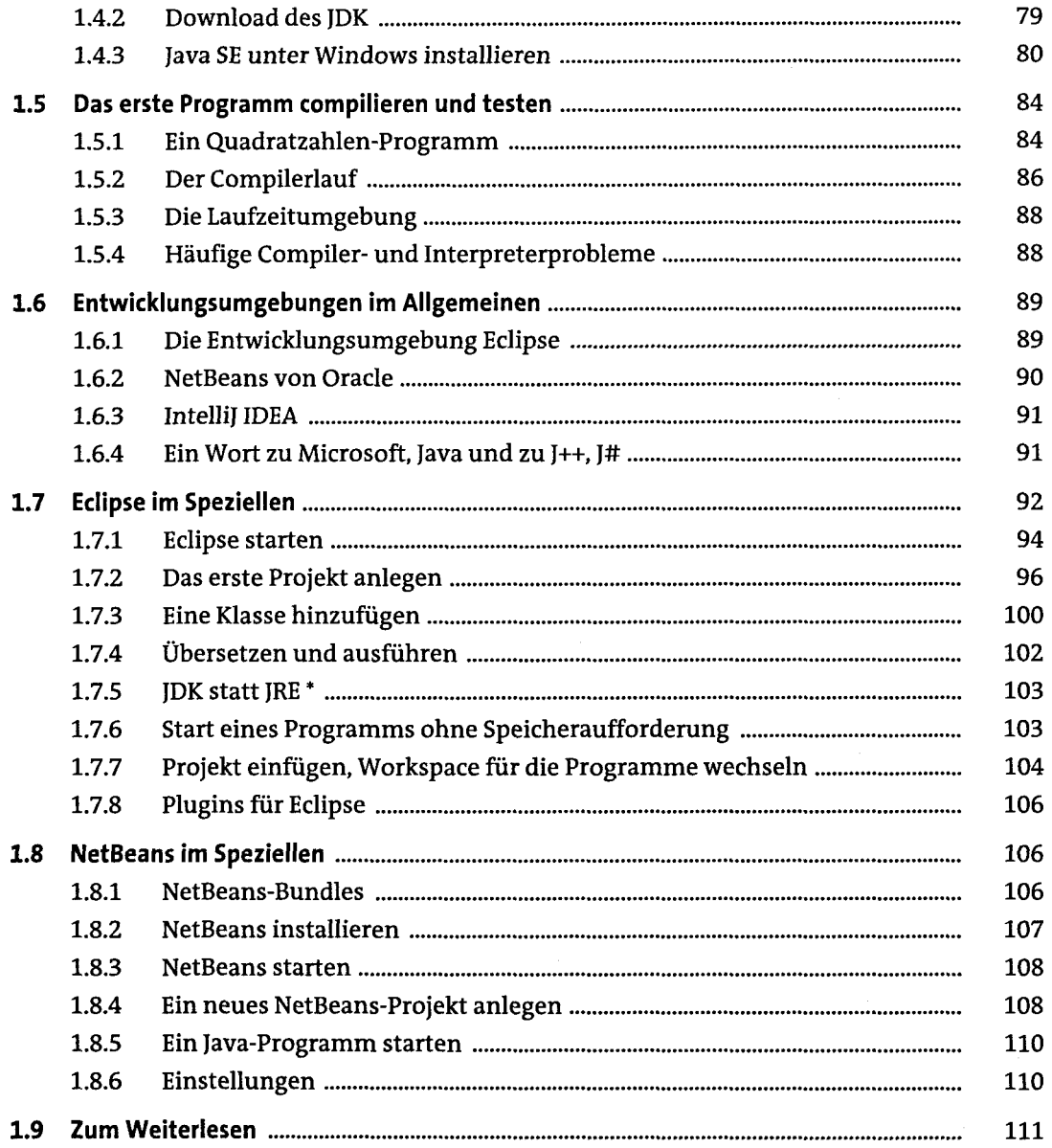

# **2 Imperative Sprachkonzepte**

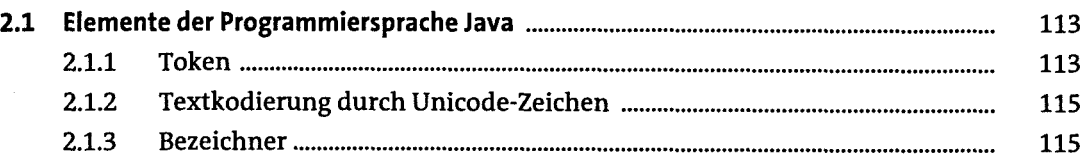

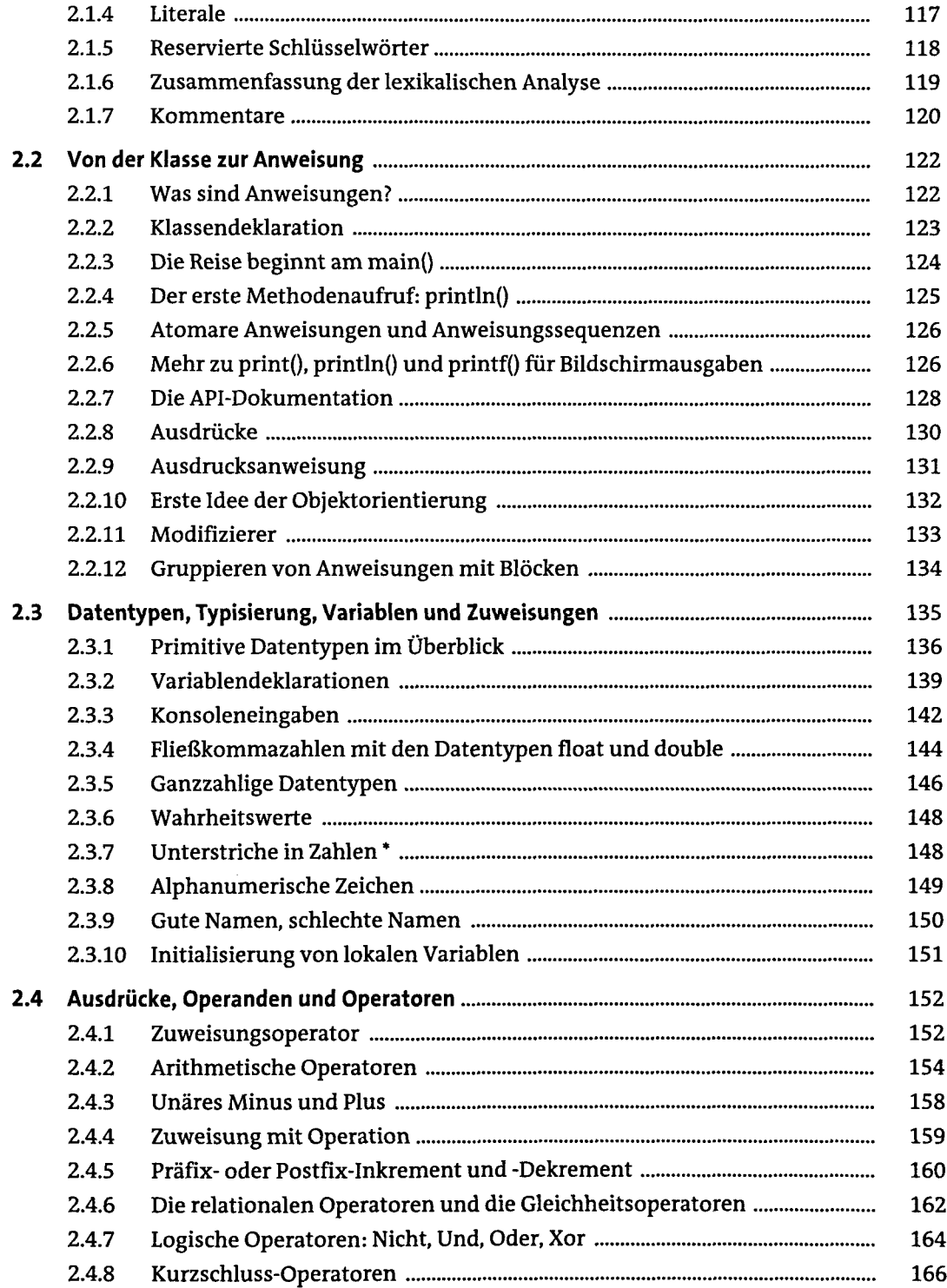

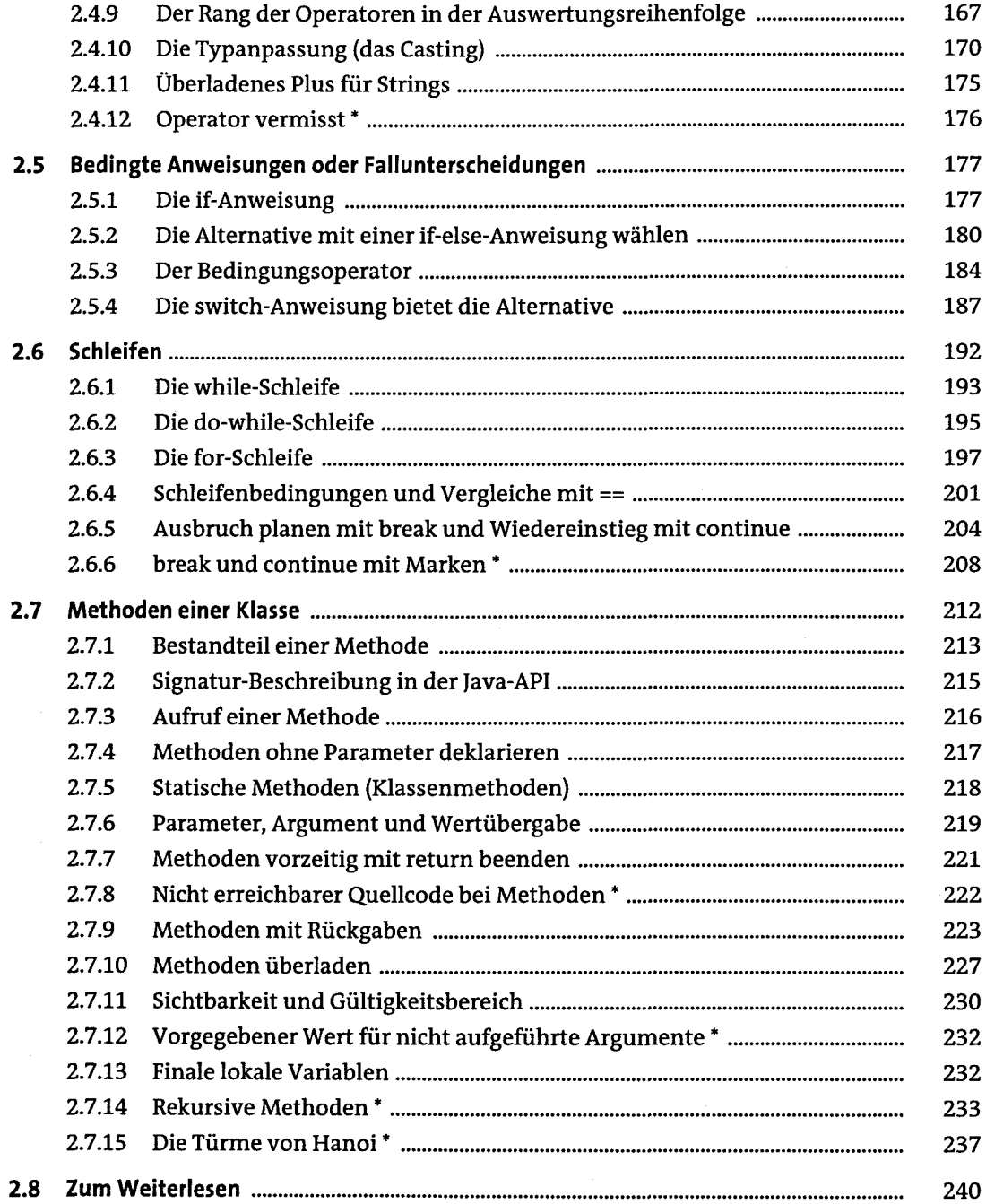

# **3 Klassen und Objekte**

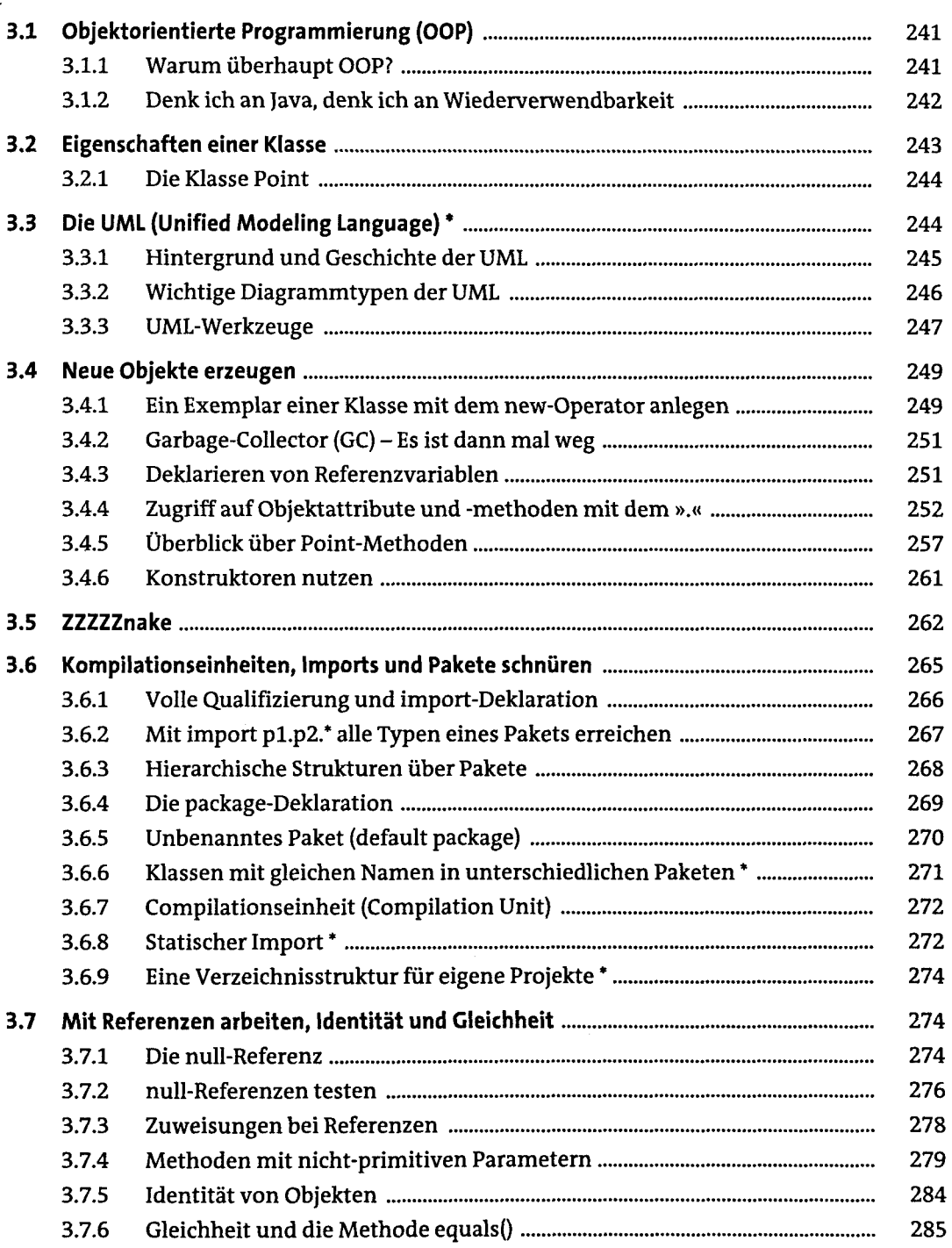

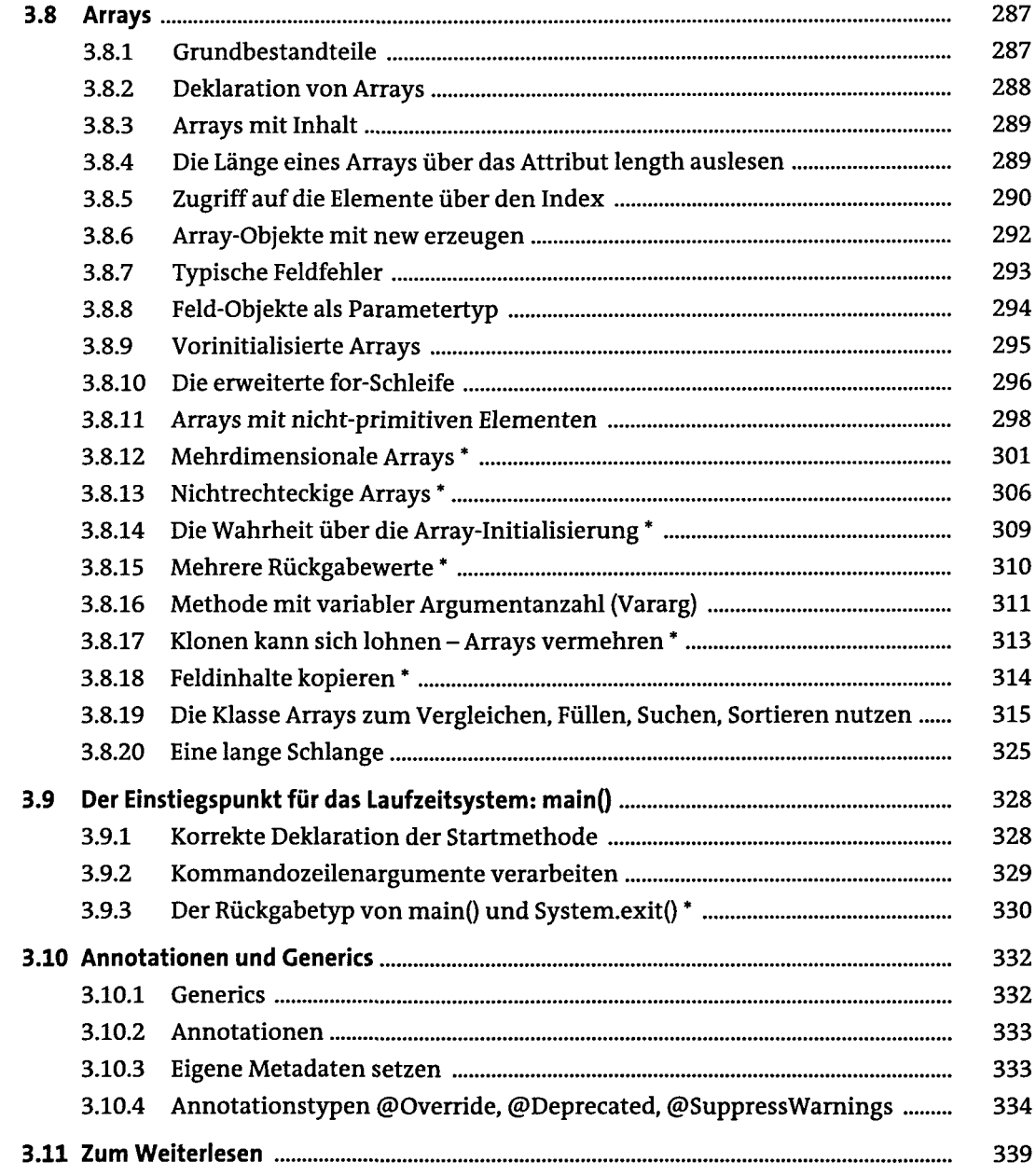

# **4 Der Umgang mit Zeichenketten**

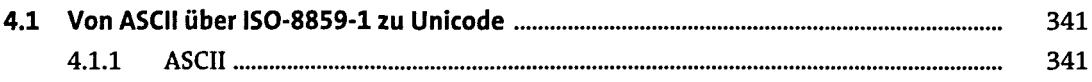

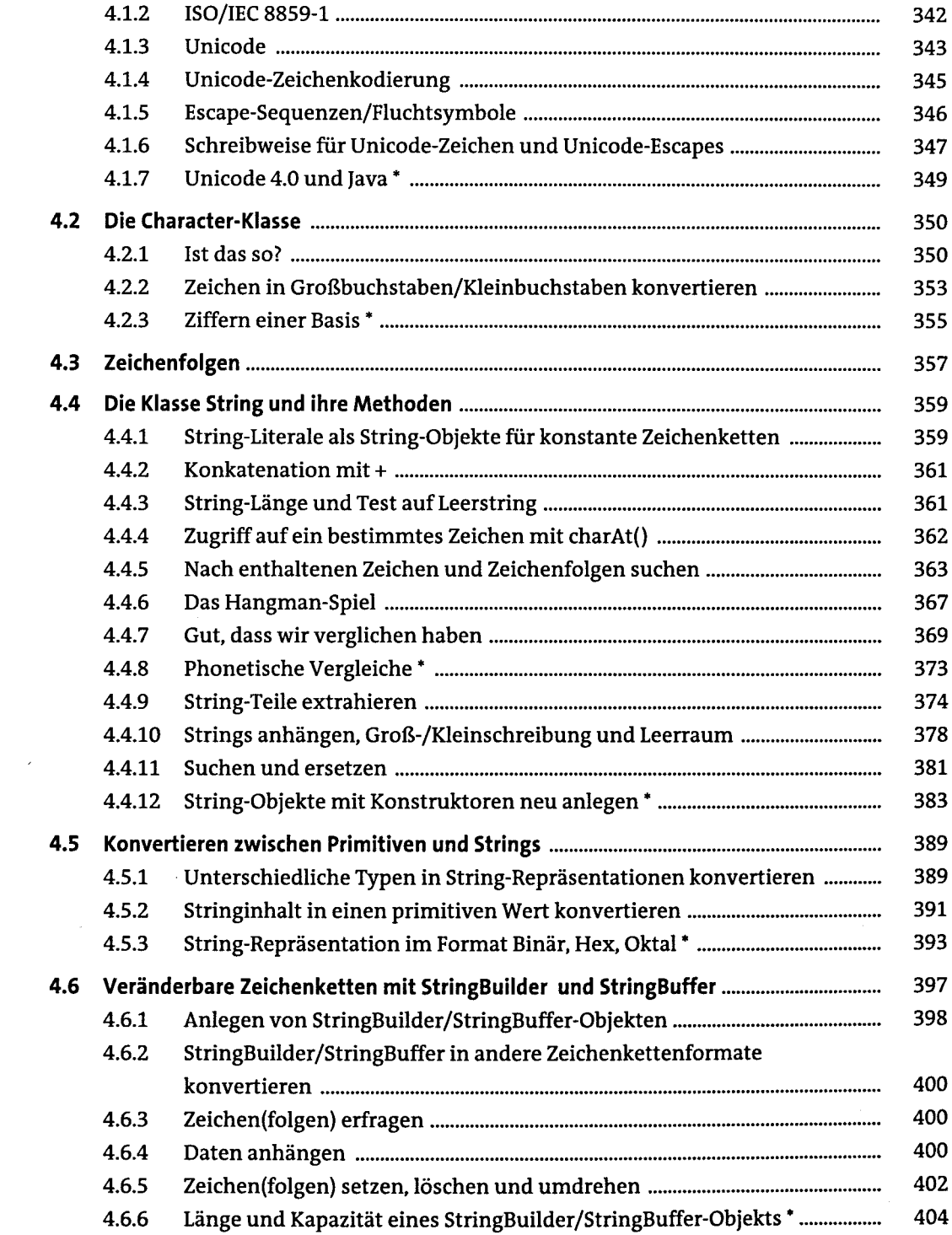

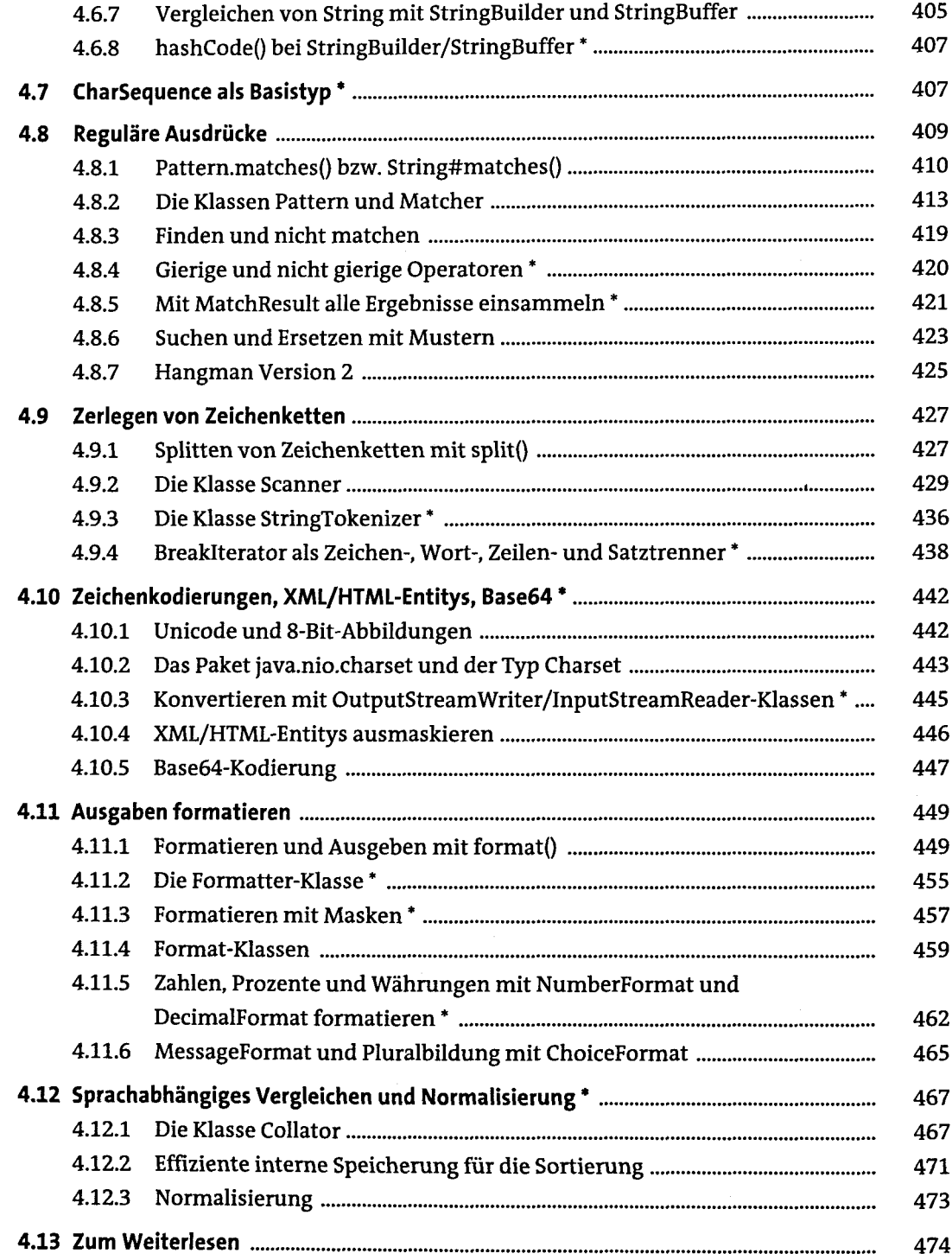

 $\sim$ 

#### **Eigene Klassen schreiben**  $5<sub>1</sub>$

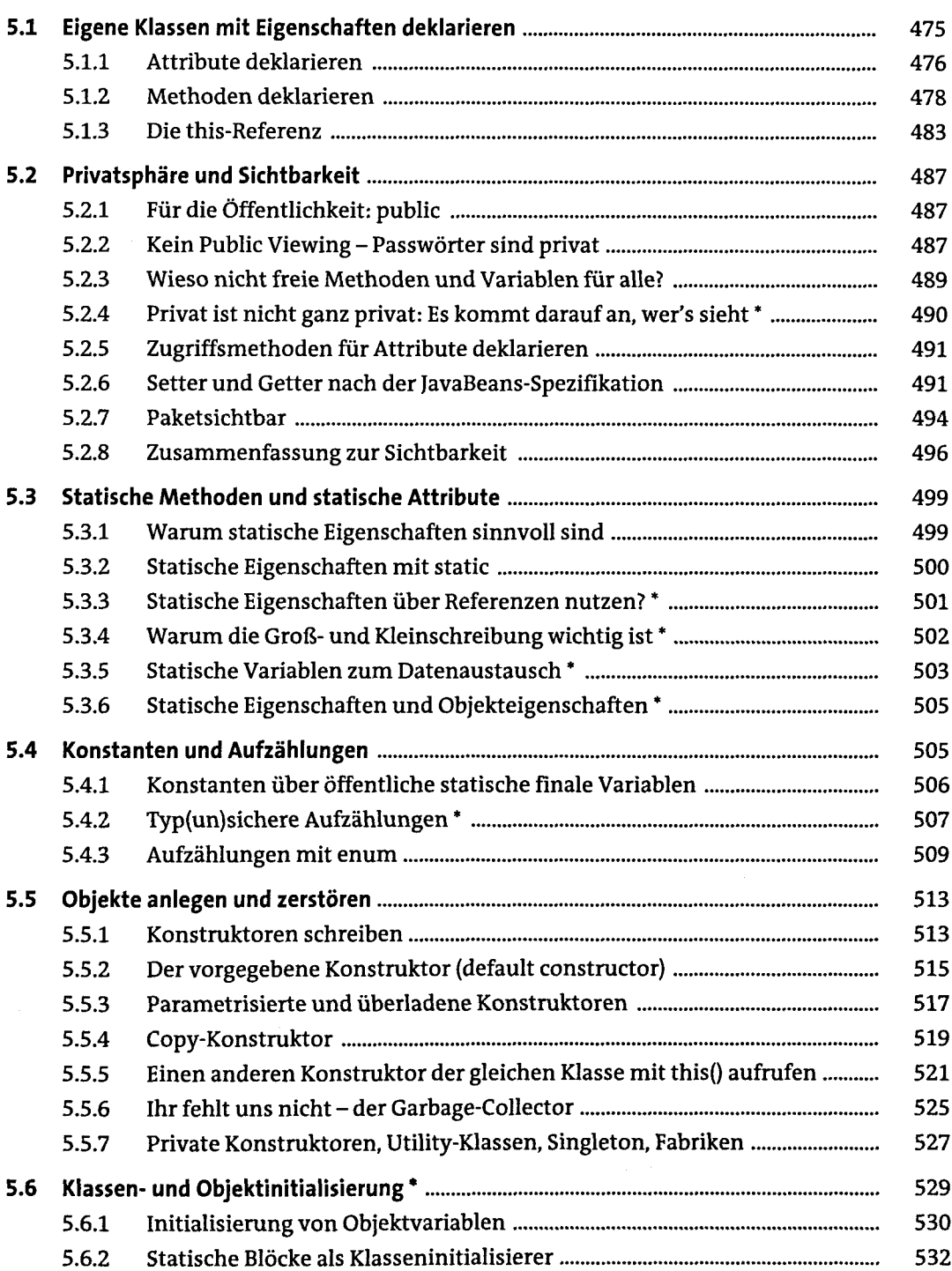

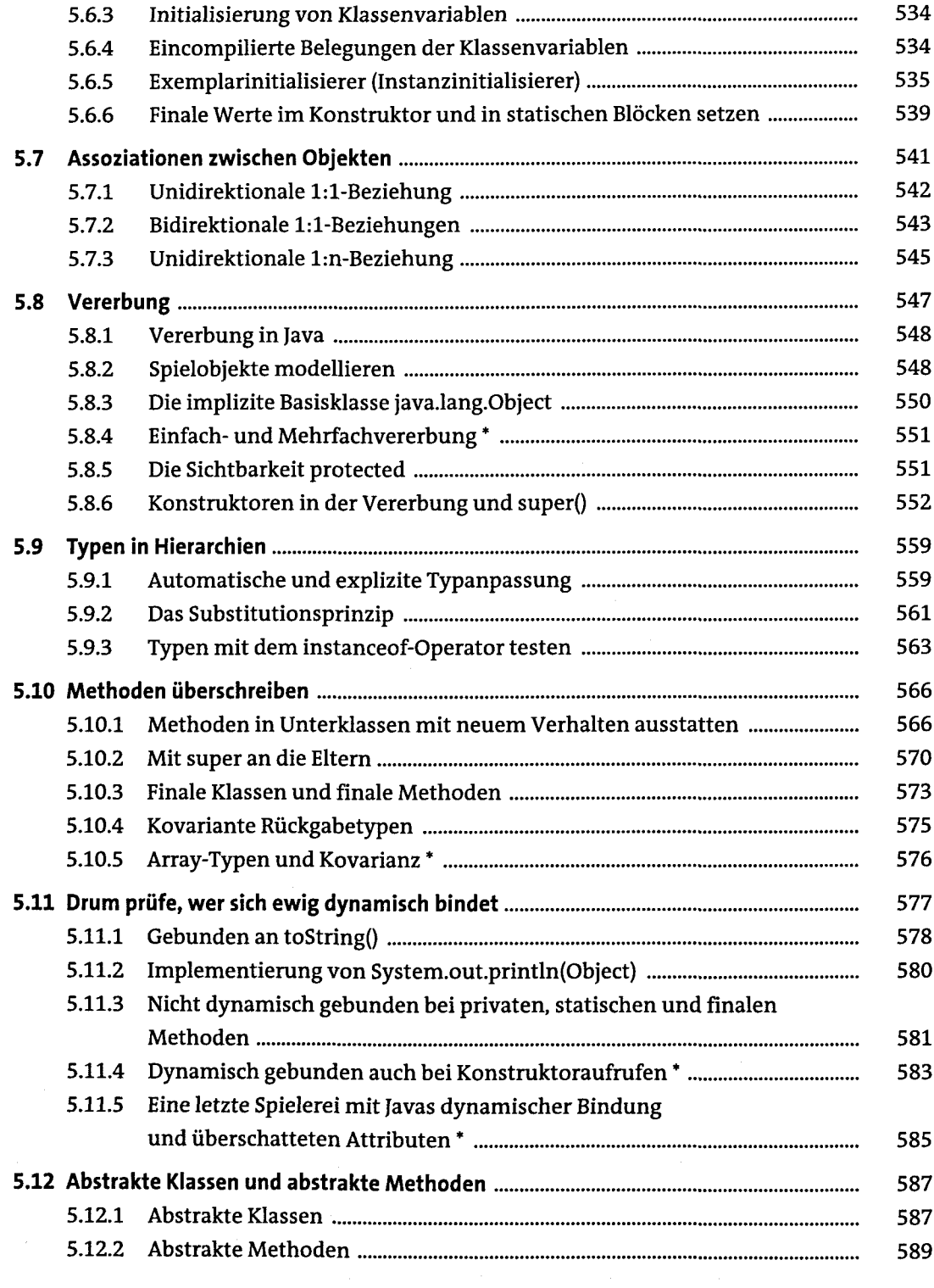

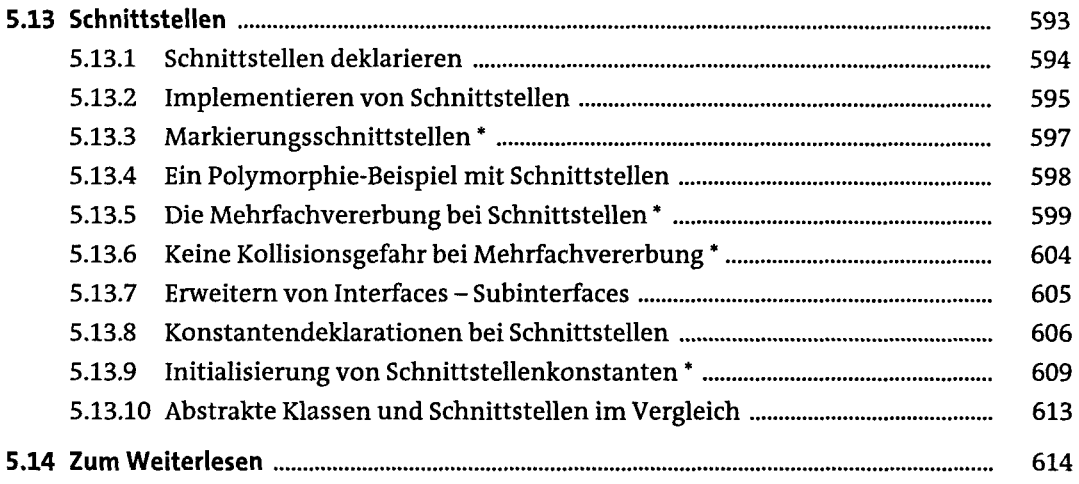

## **6 Exceptions**

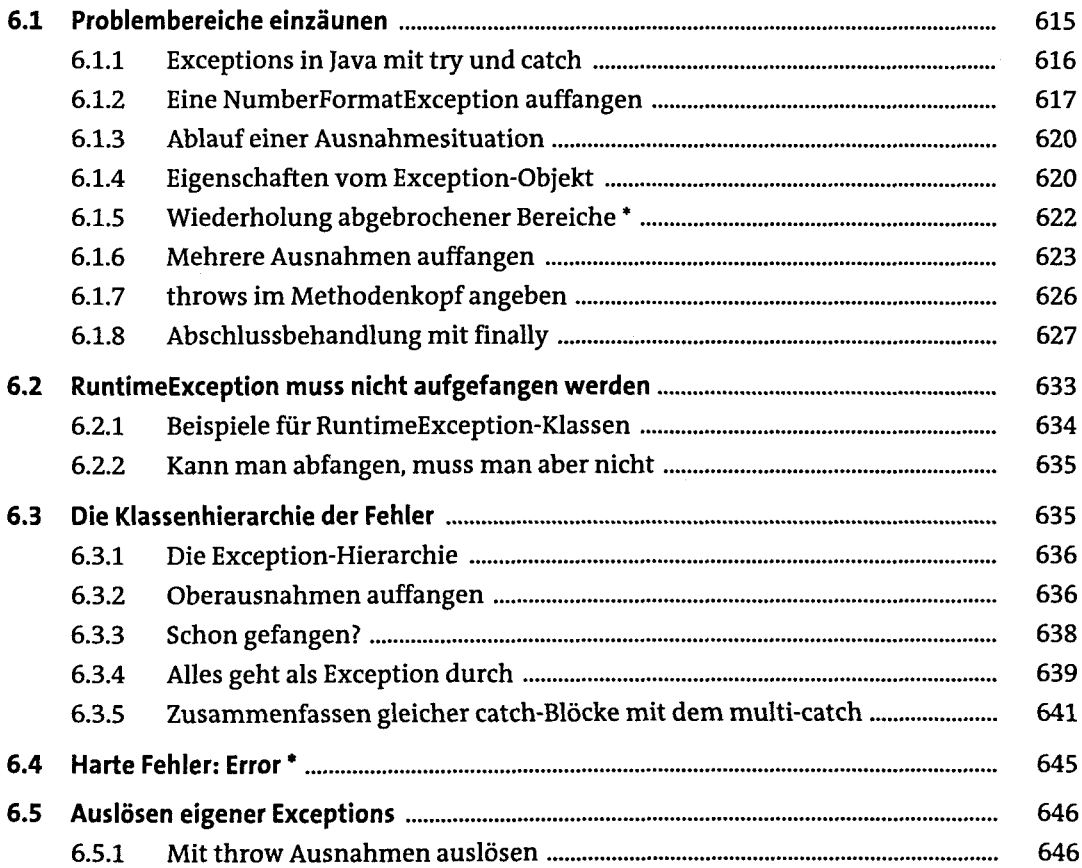

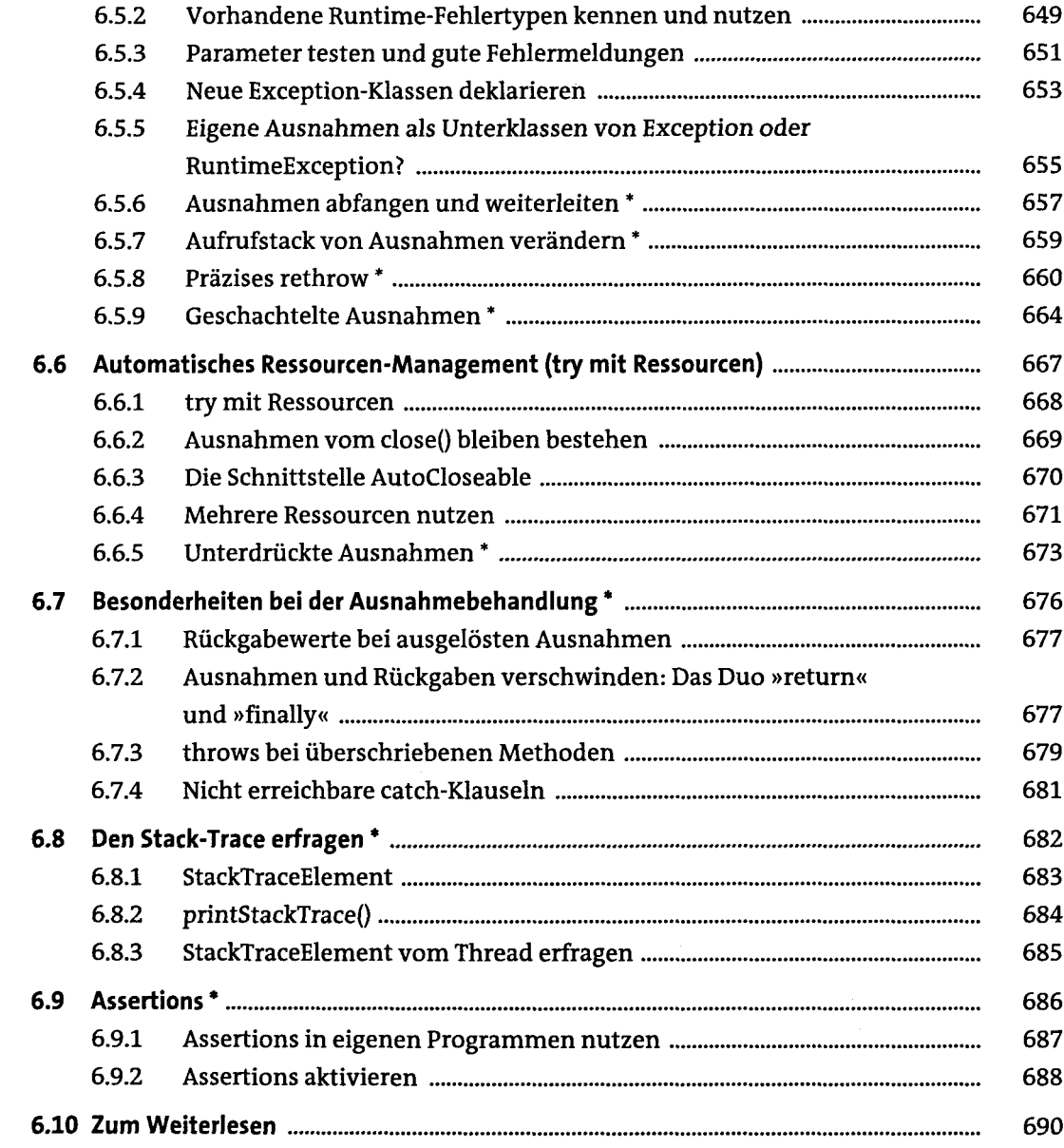

# **7 Äußere.innere Klassen**

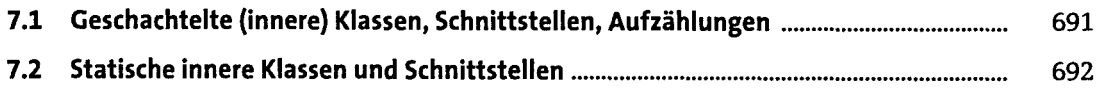

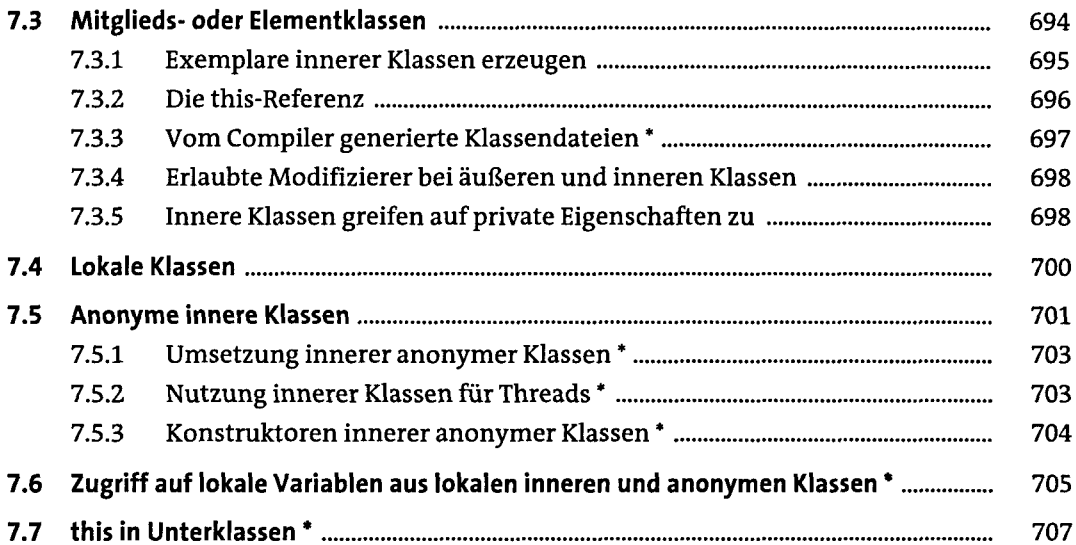

#### **8 Besondere Klassen der Java SE**

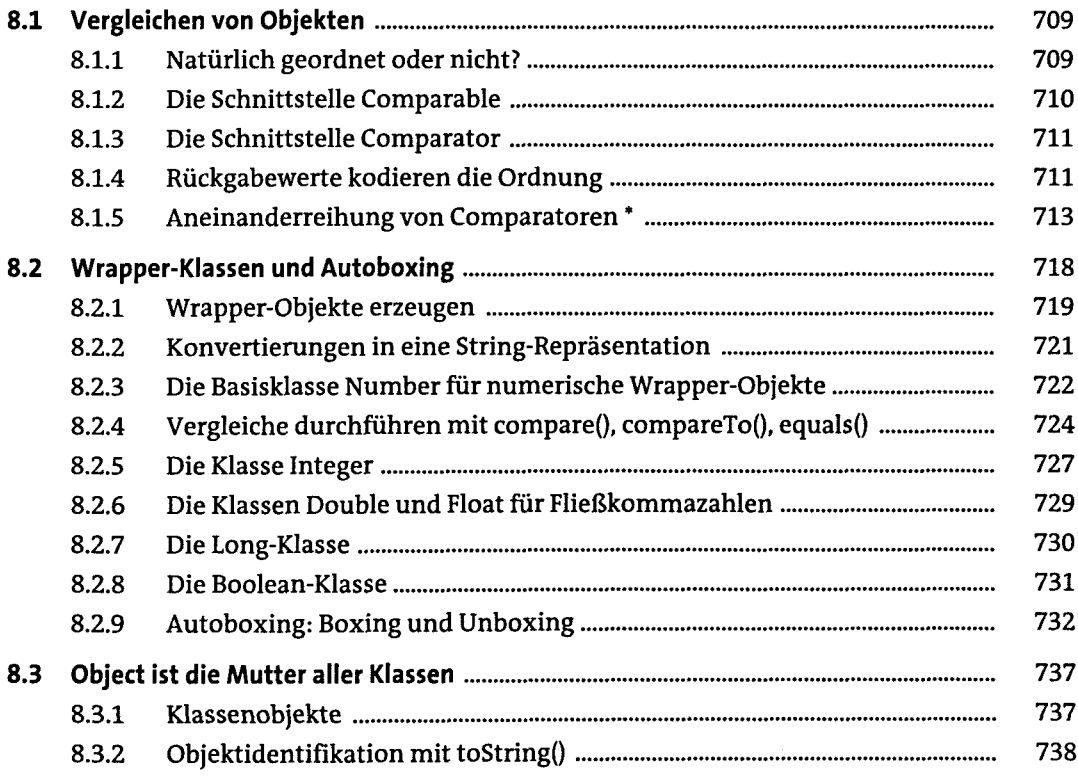

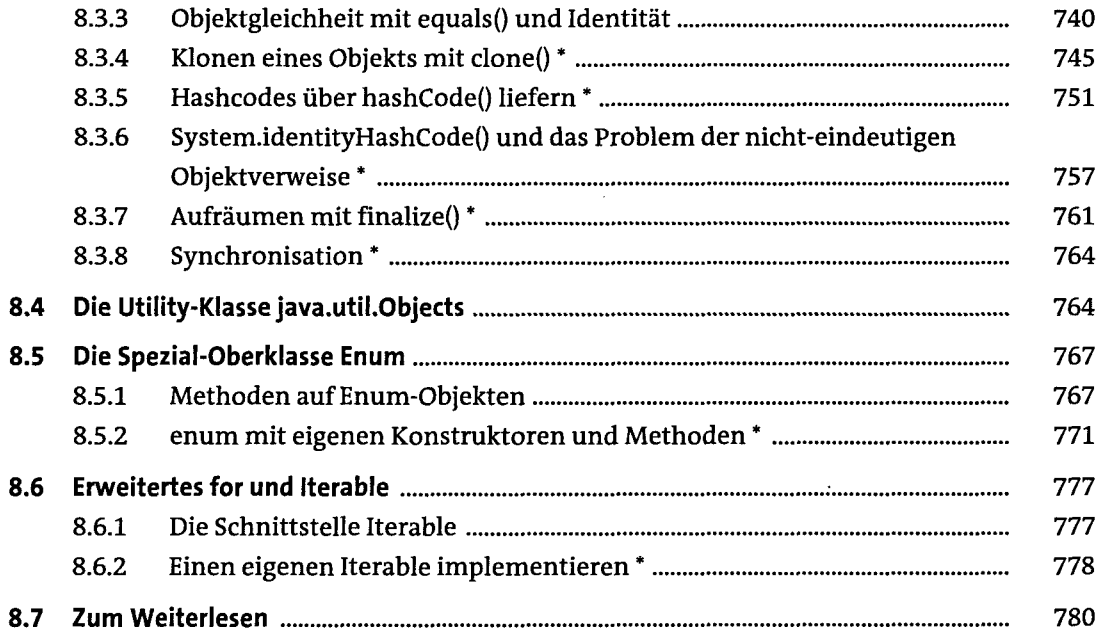

### **9 Generics<T>**

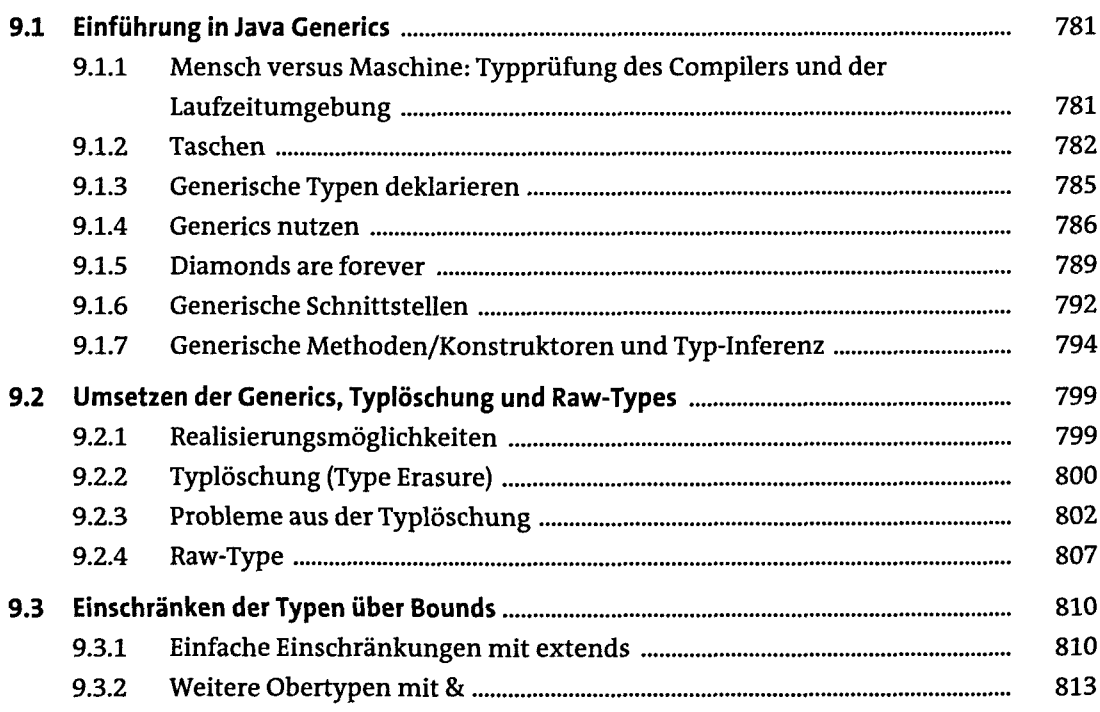

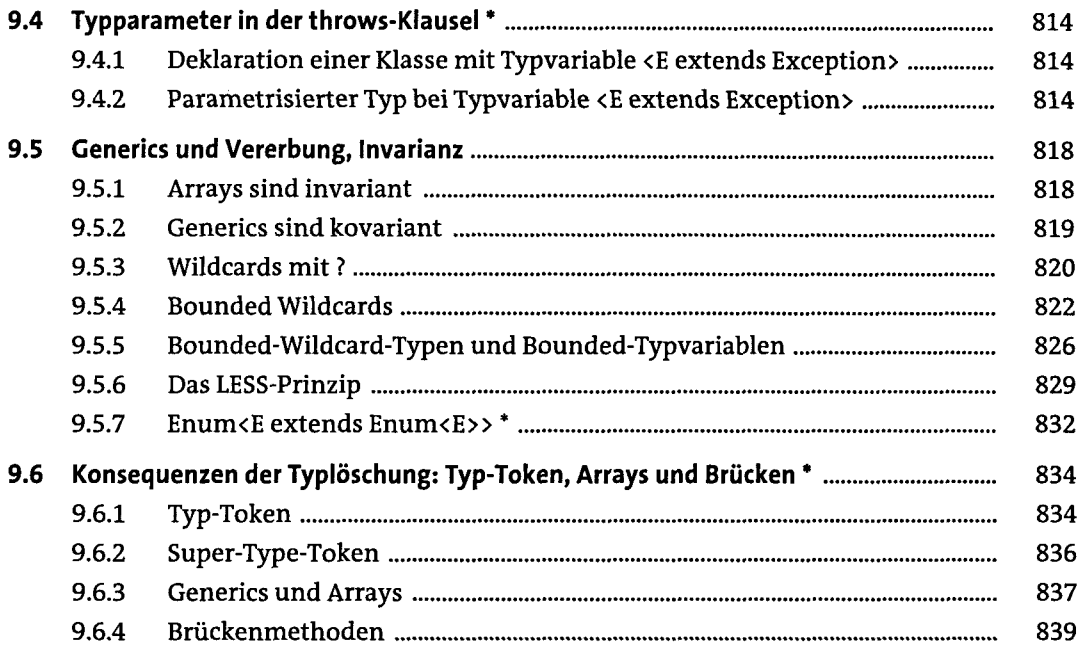

# **10 Architektur, Design und angewandte Objektorientierung**

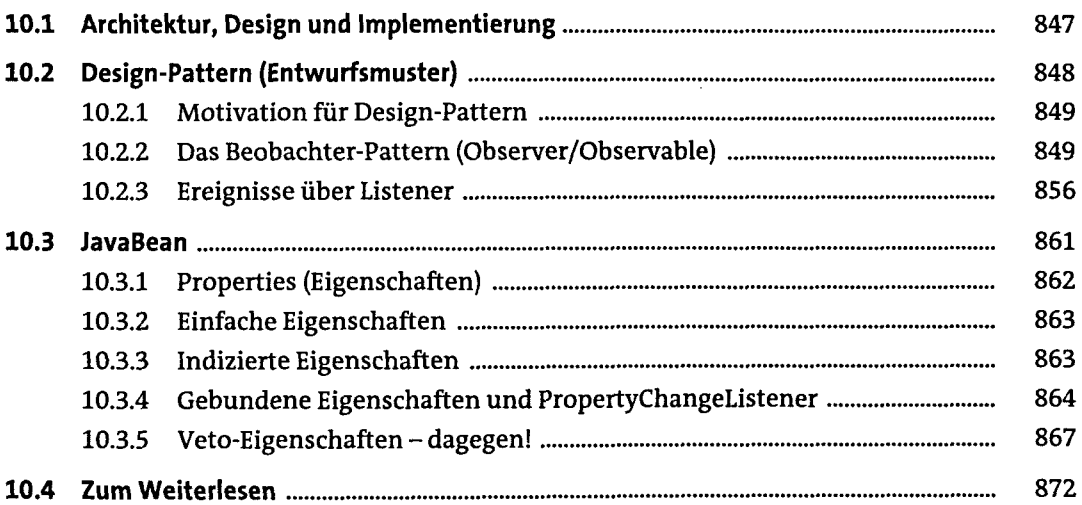

### **11 Die Klassenbibliothek**

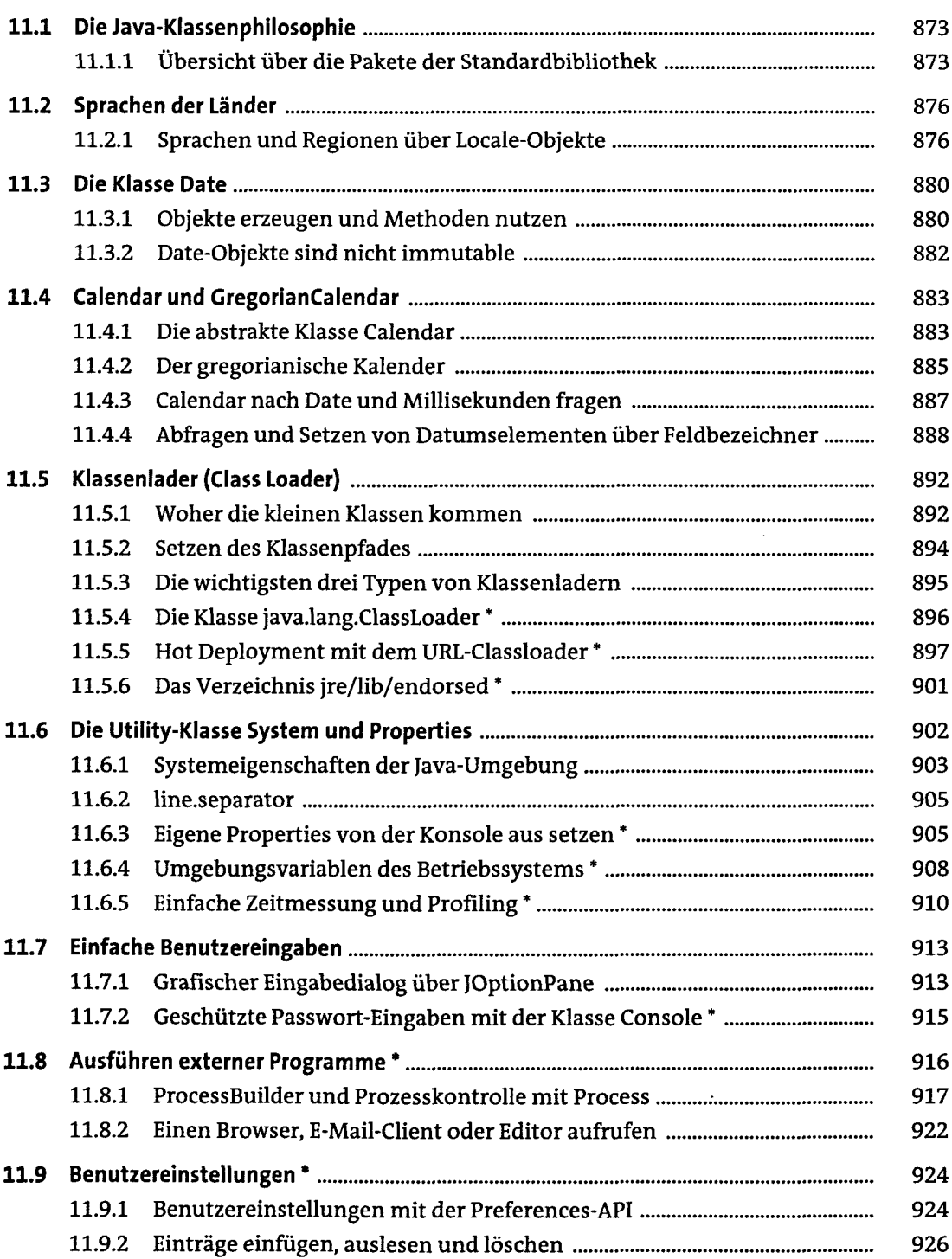

 $\mathcal{A}^{\mathcal{A}}$ 

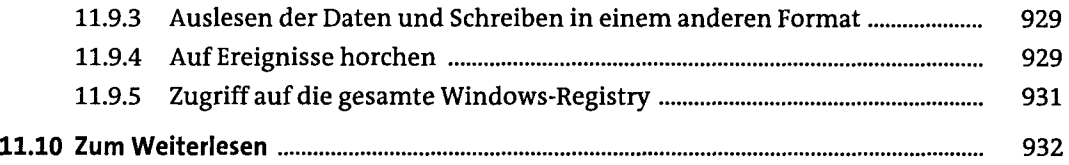

# **12 Einführung in die nebenläufige Programmierung**

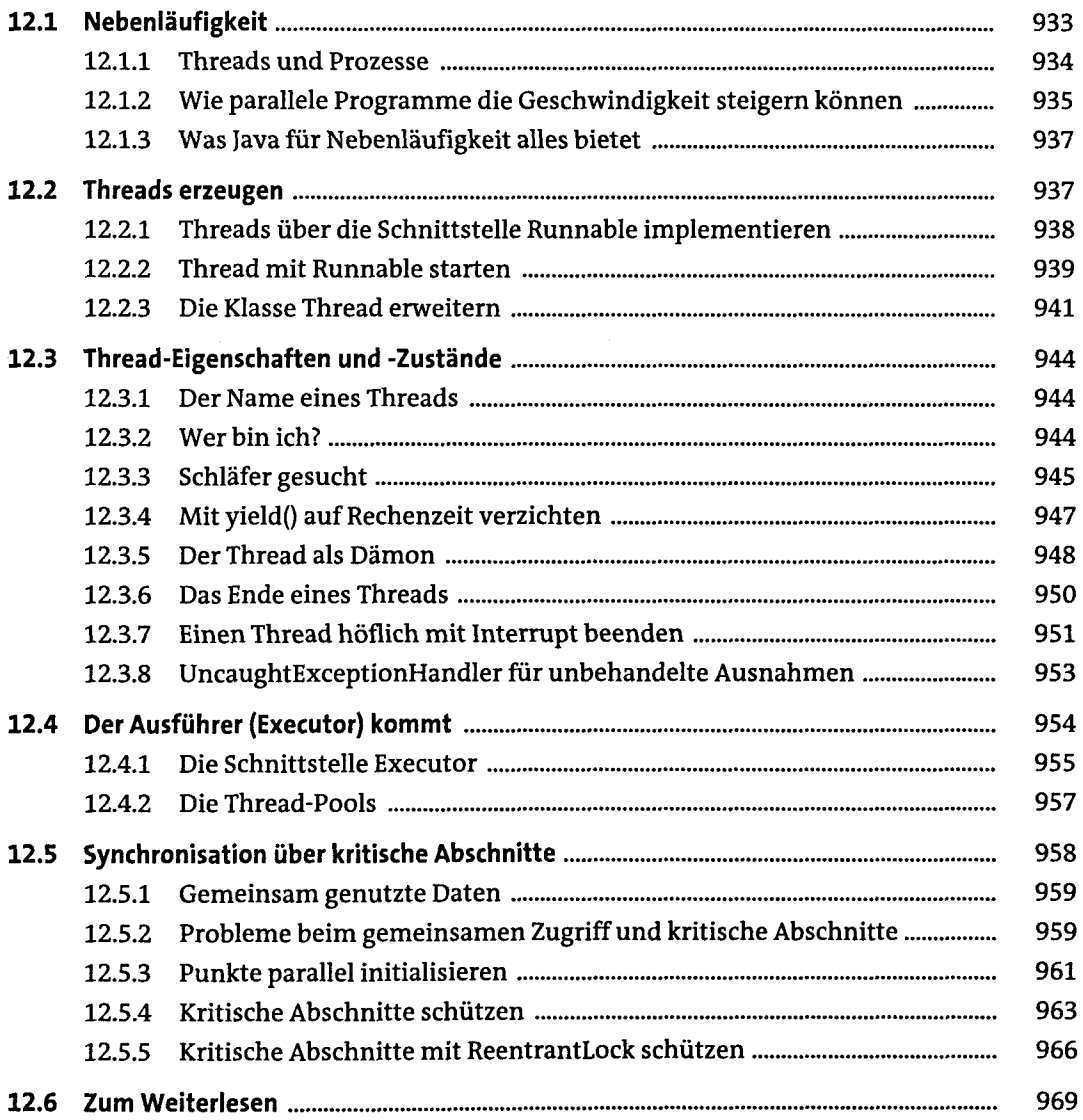

## 13 Einführung in Datenstrukturen und Algorithmen

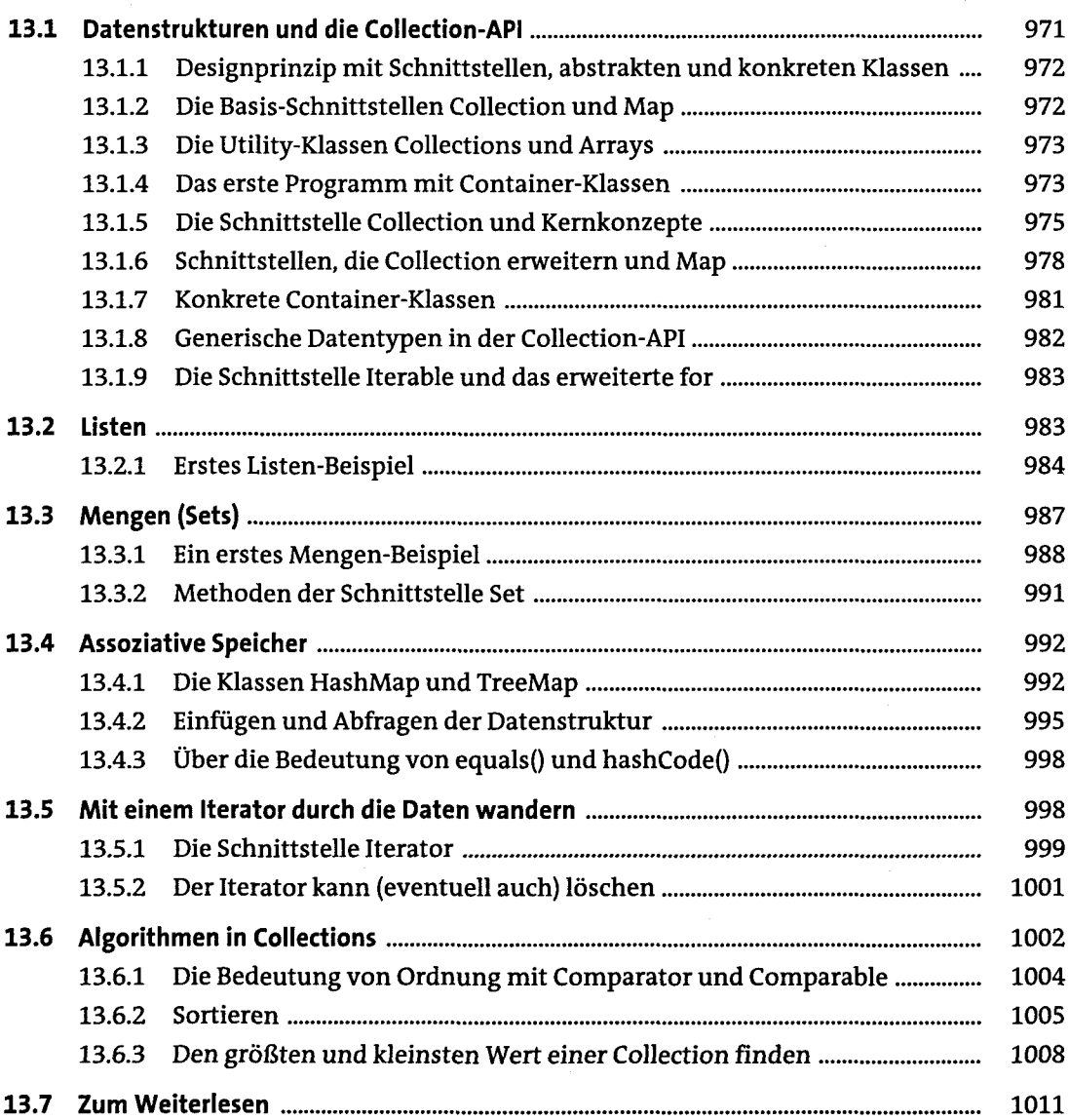

### **14 Einführung in grafische Oberflächen**

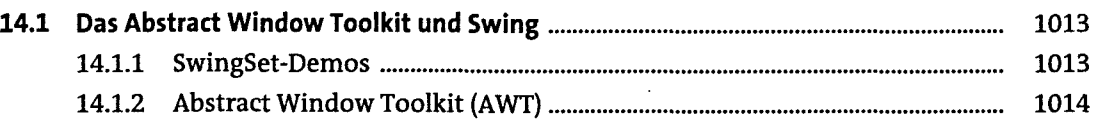

 $\bar{.}$ 

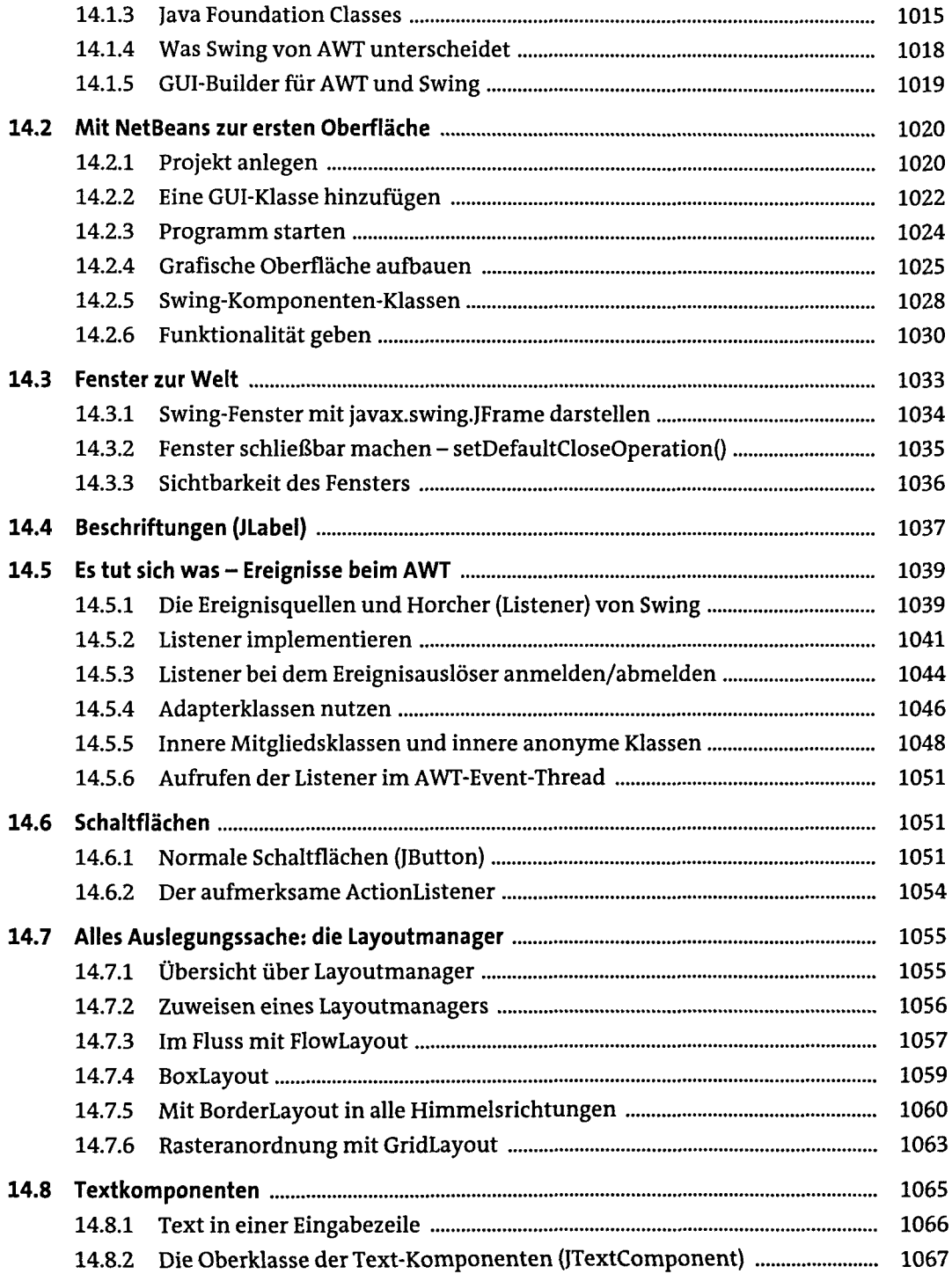

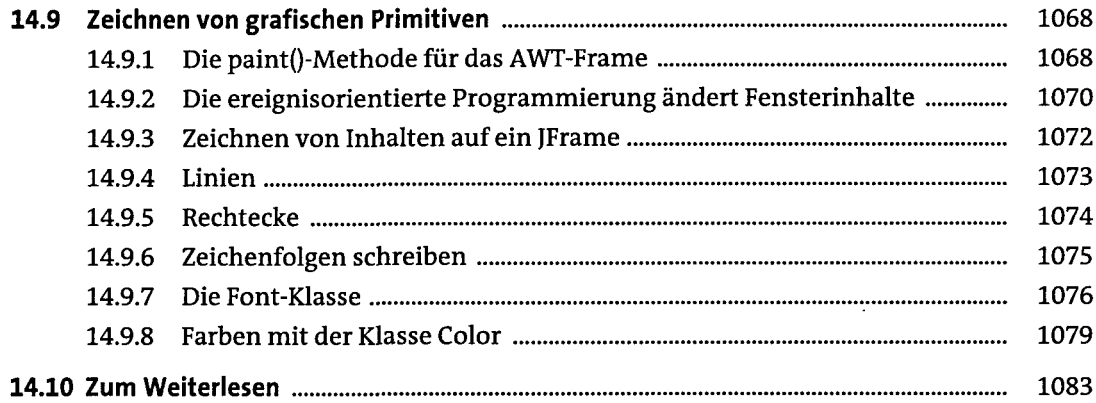

# **15 Einführung in Dateien und Datenströme**

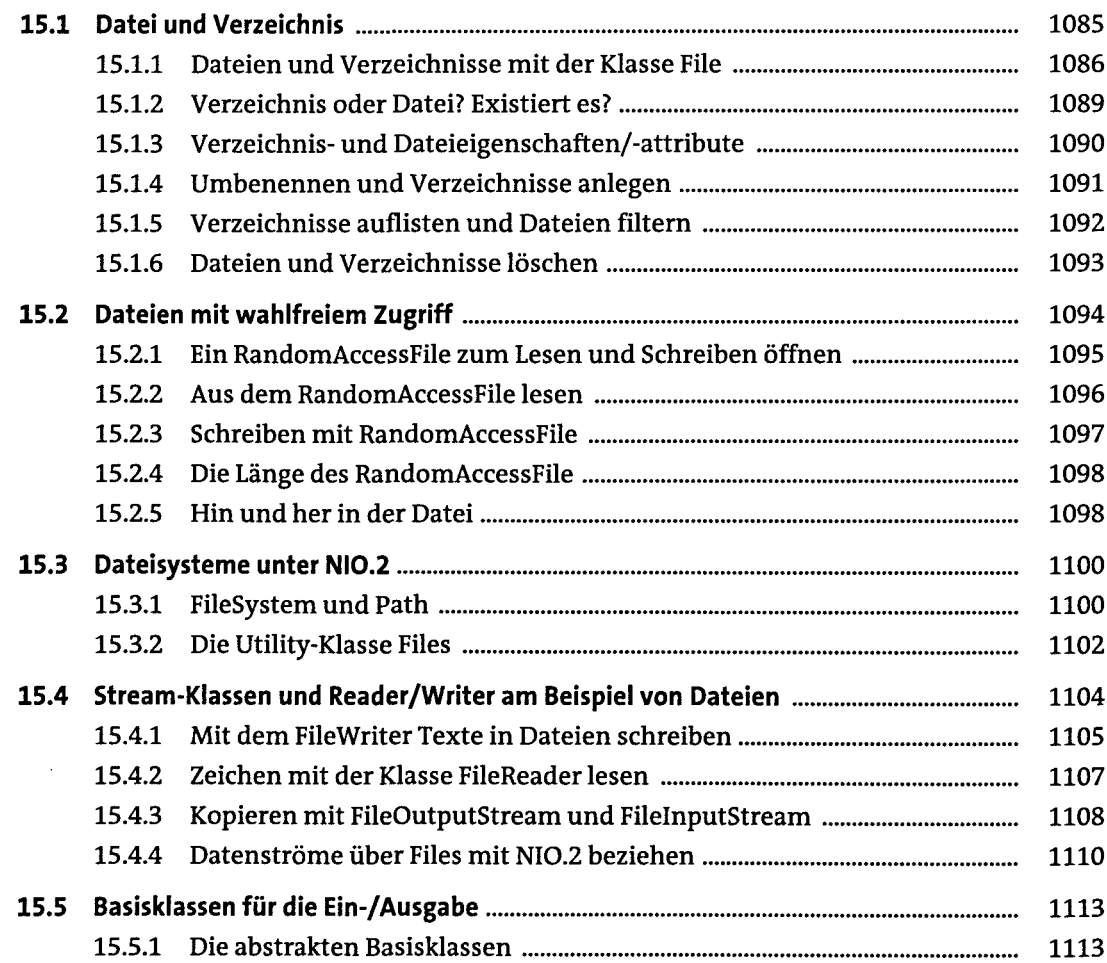

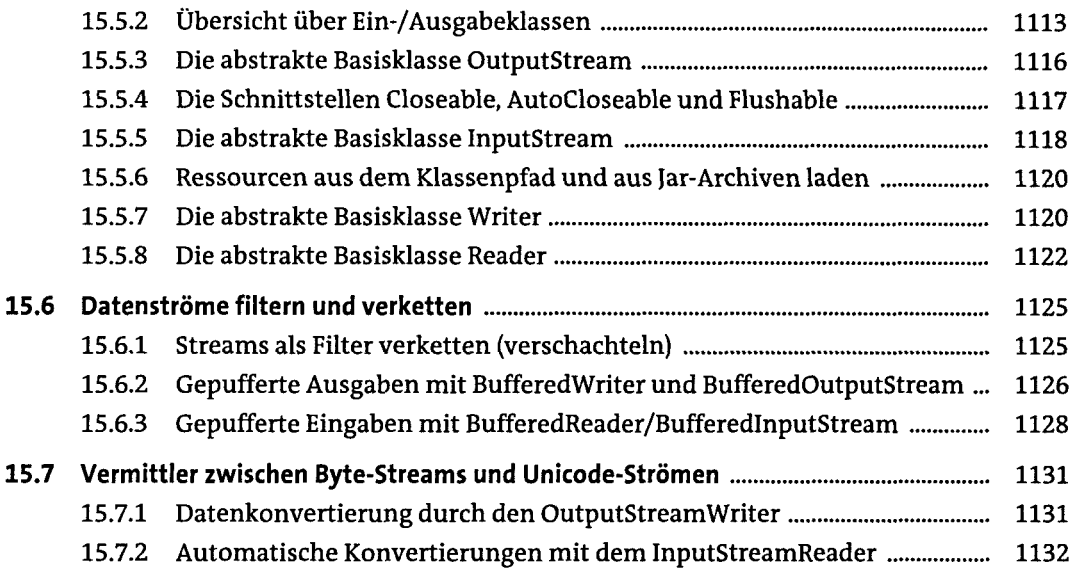

# **16 Einführung in die <XML>-Verarbeitung mit Java**

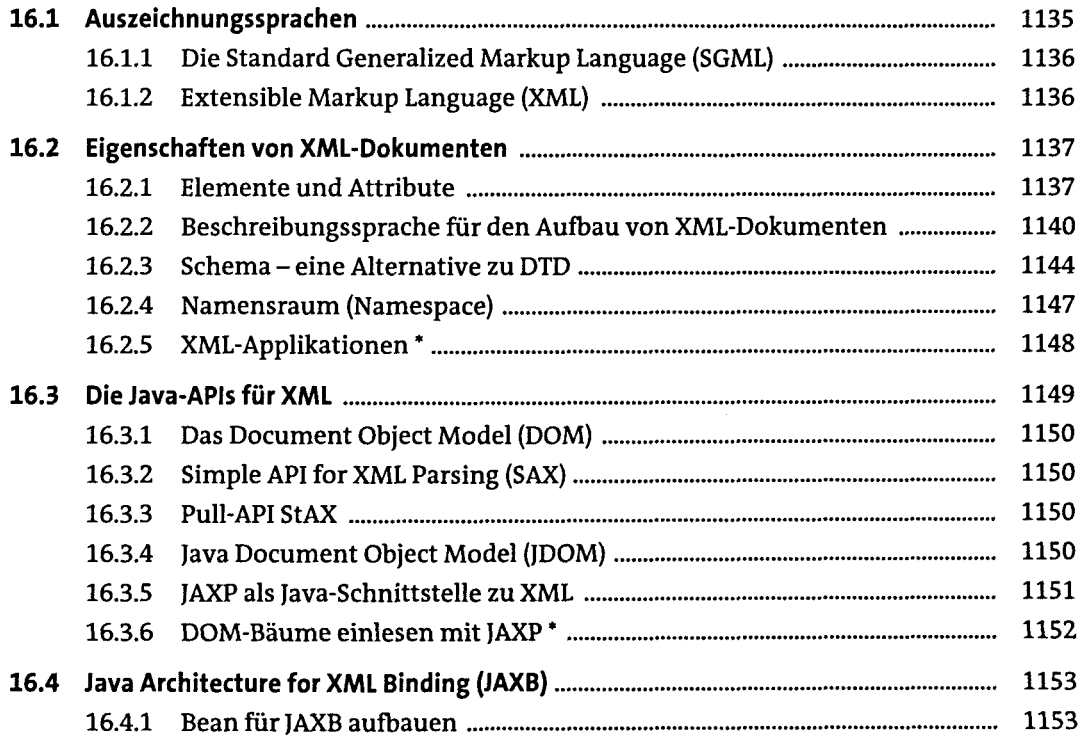

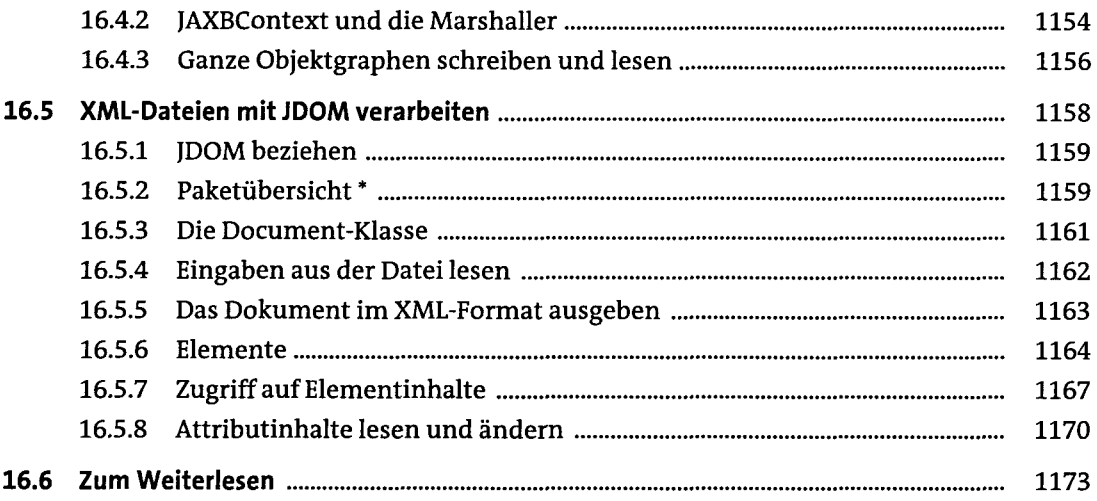

# **17 Einführung ins Datenbankmanagement mit JDBC**

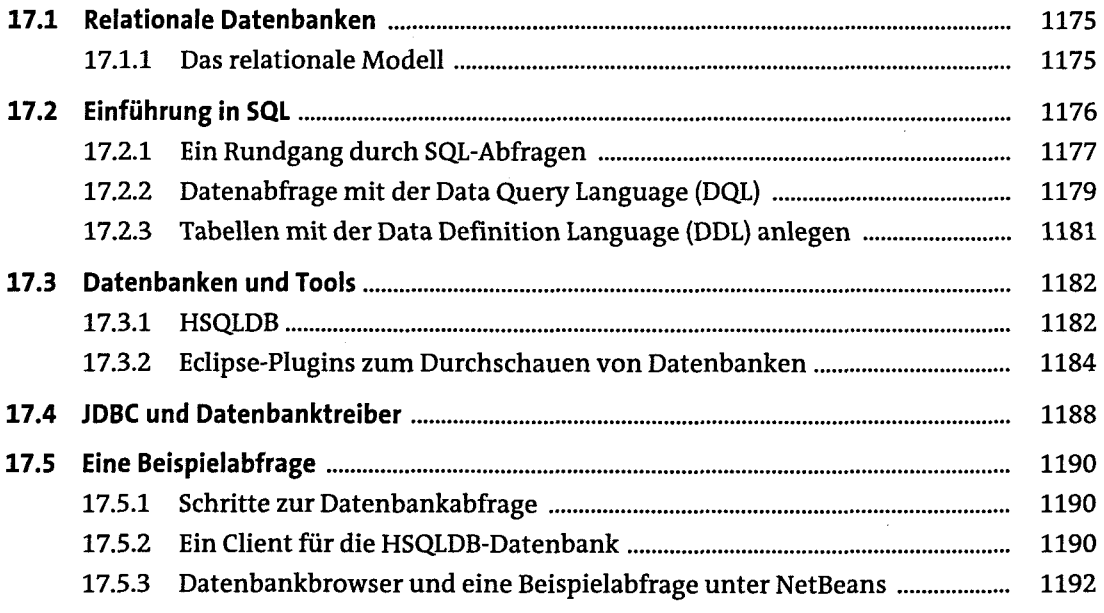

## **18 Bits und Bytes und Mathematisches**

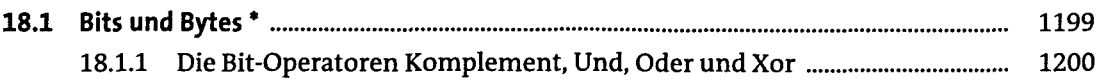

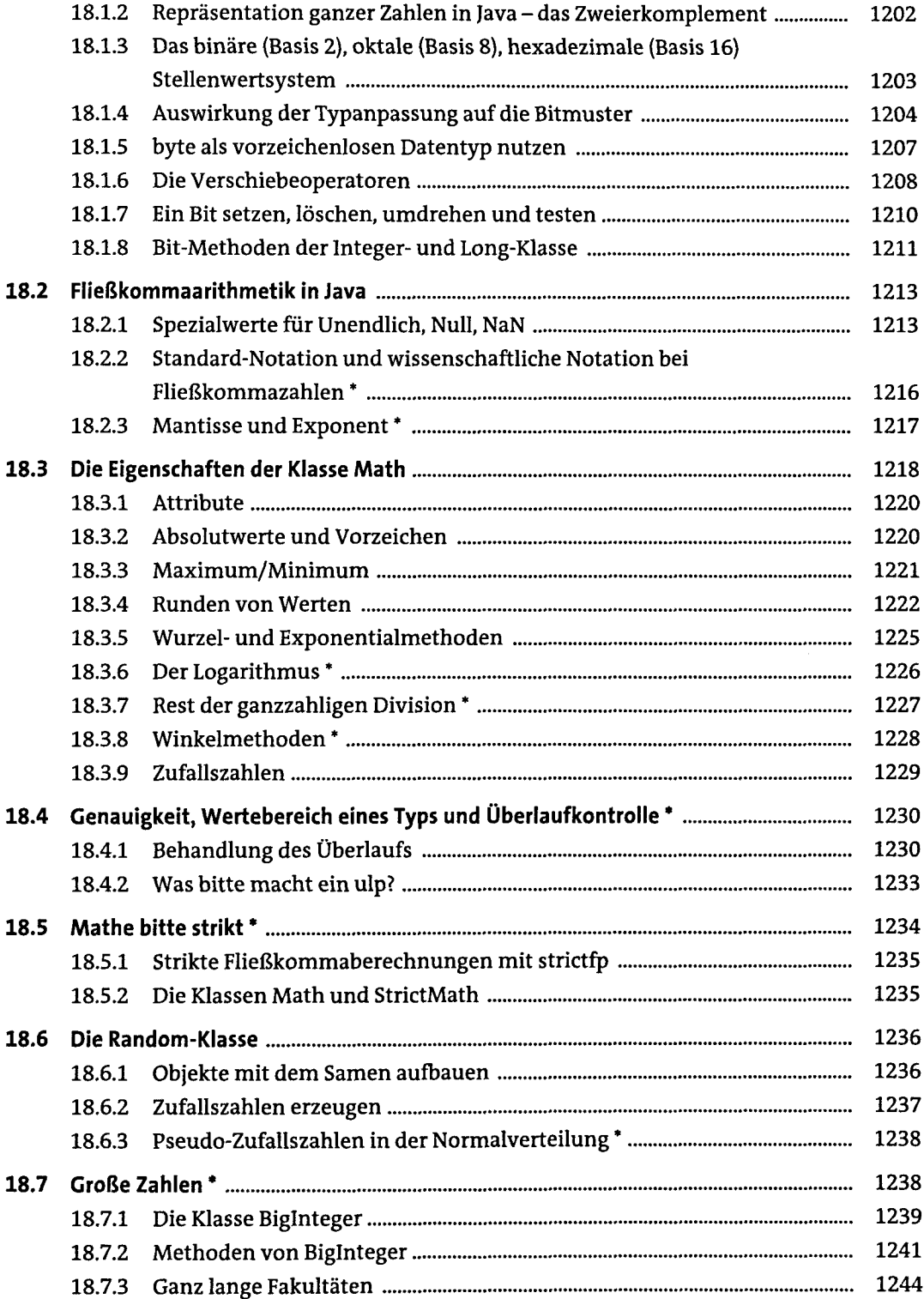

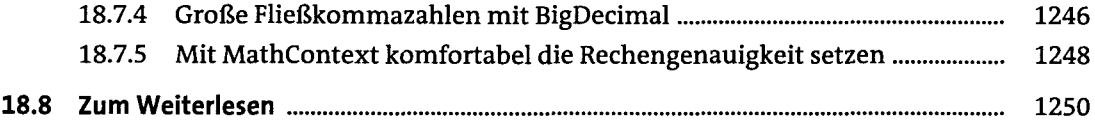

# **19 Die Werkzeuge des JDK**

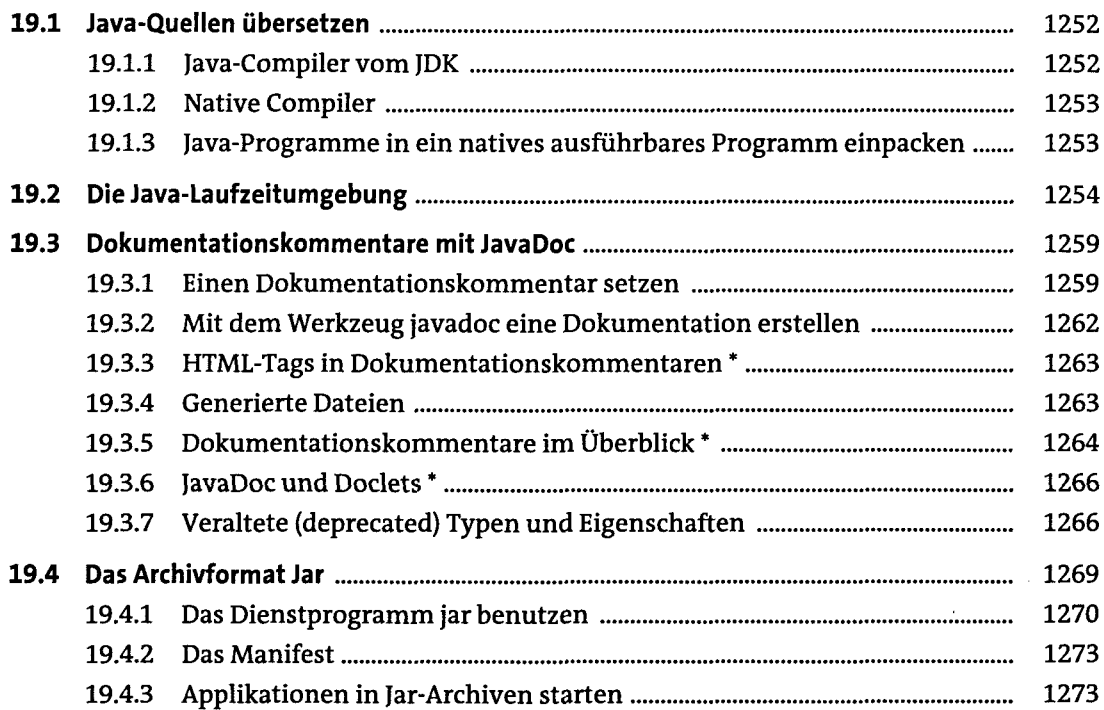

### **A Die Klassenbibliothek**

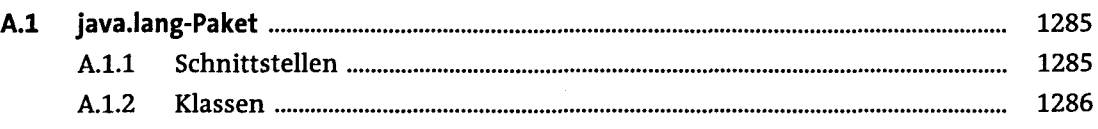

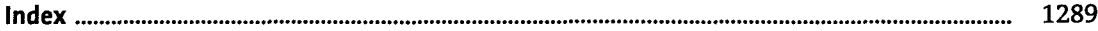